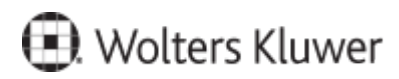

www.szkolenia.wolterskluwer.pl

## **Szkolenie online:**

**Progman iArkusz cz. 2 z 3 - wprowadzanie przydziałów zajęć w projekcie arkusza**

## **Terminy i miejsce:**

## **Program**

- 1. Baza ministerialnych Ramowych Programów Nauczania.
- 2. Tworzenie Szkolnych Planów Nauczania.
- 3. Przydziały klasowe.
- 4. Przydziały niedydaktyczne.
- 5. Przydziały specjalistyczne.
- 6. Przydziały nauczycielskie w szkole.
- 7. Przydziały nauczycielskie w przedszkolu.

Kontakt w sprawie szkolenia: Rafał Rymkiewicz, tel. +48 516 005 818, rafal.rymkiewicz@wolterskluwer.com